City Center Marriott Portland, OR

# Open Source Toolchains for Cloud and OVF Management

Jeff Wheeler- Huawei
Distinguished Engineer
Chief Architect Cloud Management

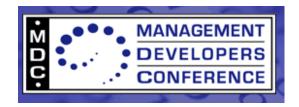

### **Disclaimer**

- The information in this presentation represents a snapshot of work in progress within the DMTF.
- This information is subject to change. The Standard Specifications remain the normative reference for all information.
- For additional information, see the Distributed Management Task Force (DMTF) Web site.

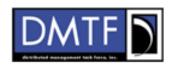

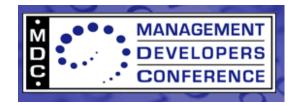

#### **Intent and Goals**

- Introduce you to the wide body of Open Source material
- Discuss the relevancy of Open Source to our work
- Apply Open Source projects to major categories
- Look intently at OVF and Open Source with demo

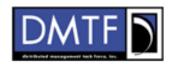

The DMTF was formed to lead the development, adoption and unification of management standards and initiatives for desktop, enterprise and internet environments

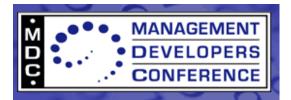

## **The Beginnings**

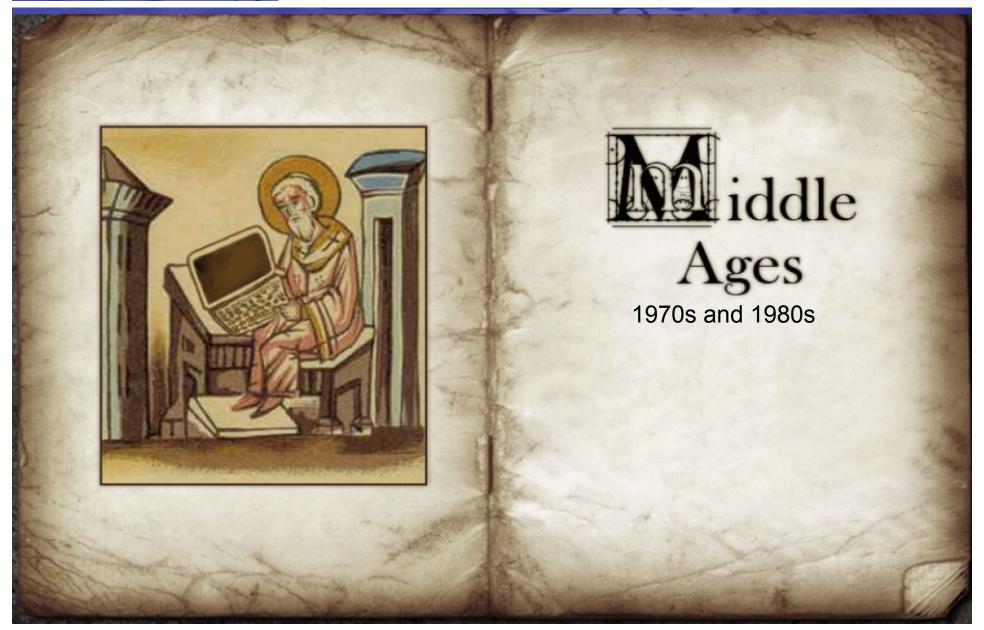

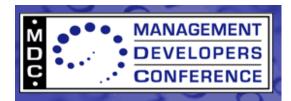

## **The Beginnings**

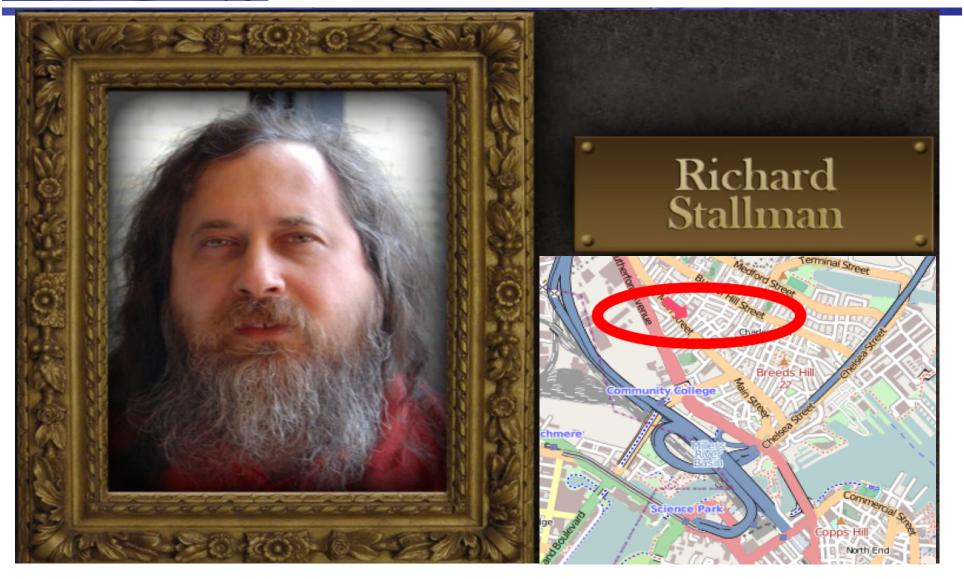

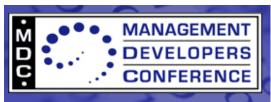

## **The Beginnings**

two window systems for

Subject: new Unix implementation Subject: New UNIX Date: Tue, 27-Sep-83 12:35:59 EST implementation Organization: MIT AI Lab, Cambridge, MAFr. Starting this Thanksgiving I am going to "Starting this Thanksgiving I Not Unix), and give it away free(1) to am going to write a complete equipment are greatly needed. To be programs: editor, shell, C compiler, Unix-compatible software system [...] textformatter, a YACC, an Empire Contributions of time, money, eventually, everything useful that programs and equipment are greatly and hardcopy documentation. needed. I consider that the golden rule requires that if I like a program I must GNU will be able to run Unix pr convenient, basedon our experi share it with other people who like it. file version numbers, a crashpre [...] I have decided to put together a and eventually a Lisp-based wind sufficient body of free software so share a screen. that I will be able to get along Both C and Lisp will be available without any software that is chaosnet protocol, far superio not free." Who Am I? I am B - Richard Stallman, 27 Sep 1983 Intelligen ndependent Inco

addition I have implemented one cre

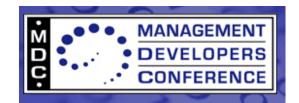

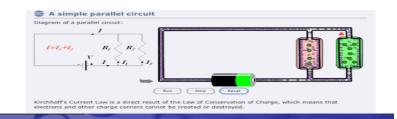

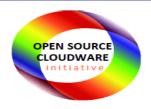

## OW2 in top-4 global open source organizations with diversified code

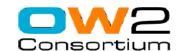

Diversified-code organizations

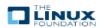

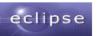

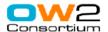

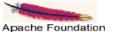

Product line organizations

Technology-oriented communities

Legal ressources organizations

Standards organizations

Advocacy and lobbying organizations

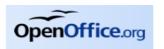

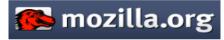

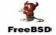

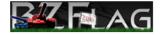

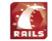

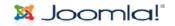

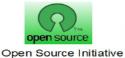

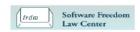

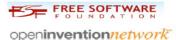

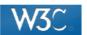

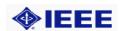

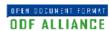

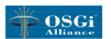

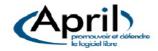

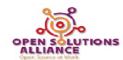

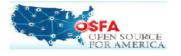

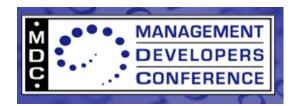

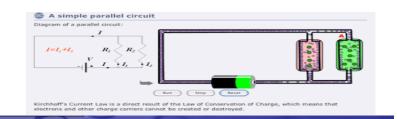

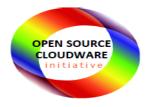

#### A truly global membership

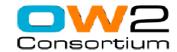

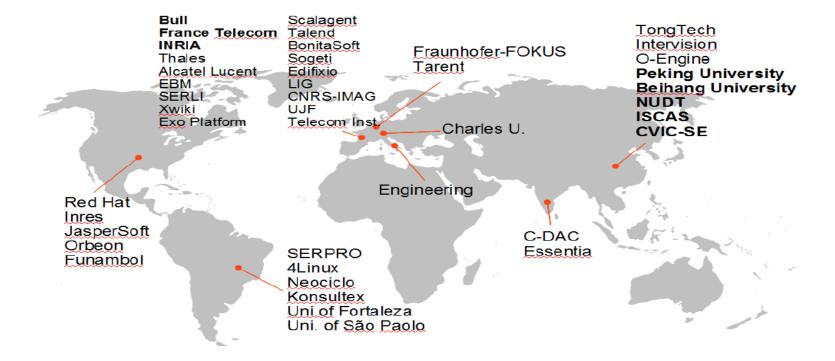

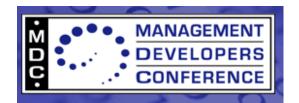

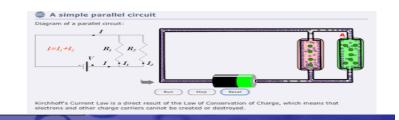

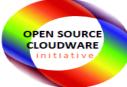

## Some 80 Open Source Middleware Projects

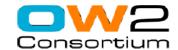

#### Mature Projects

Acceleo ASM **Bonita** CARDAMOM CAROL CLIF Enhydra Shark **EasyBeans** eXo Platform FederID Fractal sync4i GASP InterLDAP JavaService **JOnAS** JOPE JORAM

JOTM Lomboz NovaForge Open Mobile IS OPS Orchestra PEtALS **ProActive** RmiJdbc RUBiS Salome-TMF Sat4J SOFA Spagic Spago Spago4Q SpagoBl Telosys XWiki

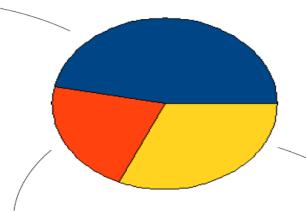

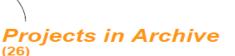

Azuki
BarracudaMVC
C-JDBC
DotNetJ
Dryverl
EclipseJDO
Enhydra XMLC
GOTM
HOWL
Introspector
Jalisto
Jonathan
JORM

Massiv
MEDOR
MobiliTools
Monolog
Odette FTP
Oscar
ParGRES
SNAP
Speedo
SURF
Tribe
XAPool
XQuare

#### Projects in Incubation

Aspire RFID BEEN CMI Demoiselle Dragon Dream Dysoweb EasyWSDL Elastic-Grid FraSCAti J2WS JASMINe JASptE
JWTGen
LeWYS
OpenSuit
OSLC
Perseus
Q-ImPrESS
Scarbo
Ubistar
xPlus

2,5 million downloads per year since 2007

OSCi Presentation v0,1

© OW2 Consortium 2010

5

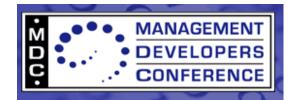

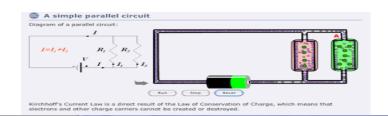

http://www.ow2.org

2

2

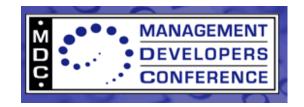

## IT, Cloud, Virtualization and Open Source

- IT Services are now synonymous with Cloud
- In most respects Open Source projects die a premature death but live a full life- we can learn from observing and participating in that life!- albeit short as it is...
- The lists are growing
- What about CIM specific Open Source offerings?
  - We'll get into that but until then
    - 5,6,7,8,9,10

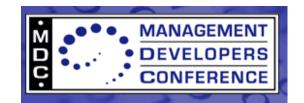

## So, what are we really talking about?

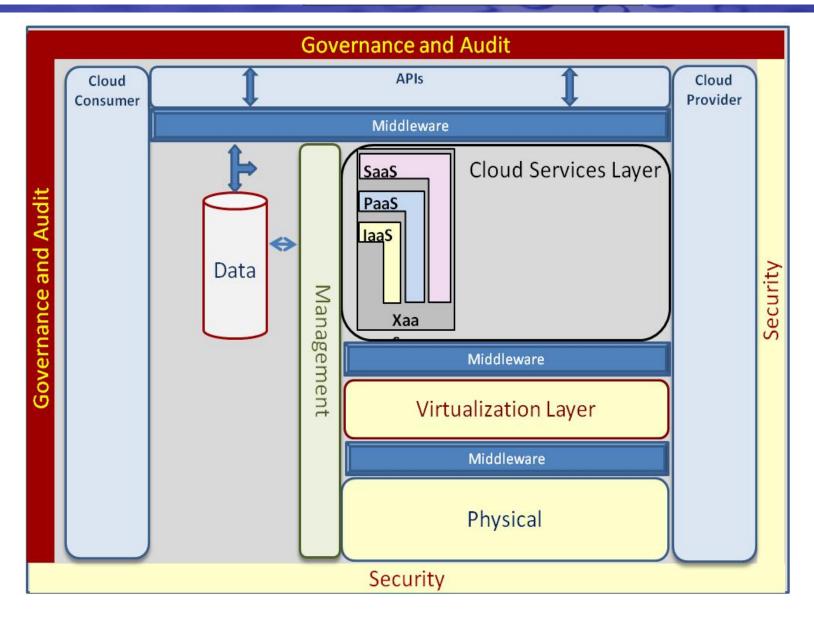

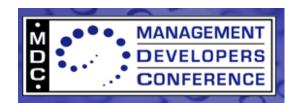

## Moron, cloud, virtualization and CIM

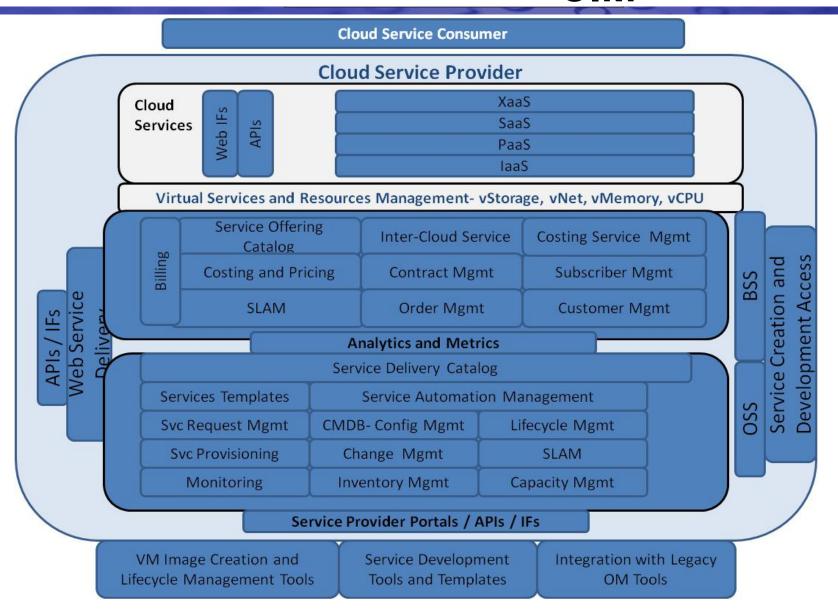

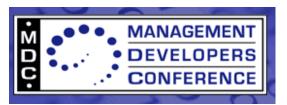

#### Still, as of old....

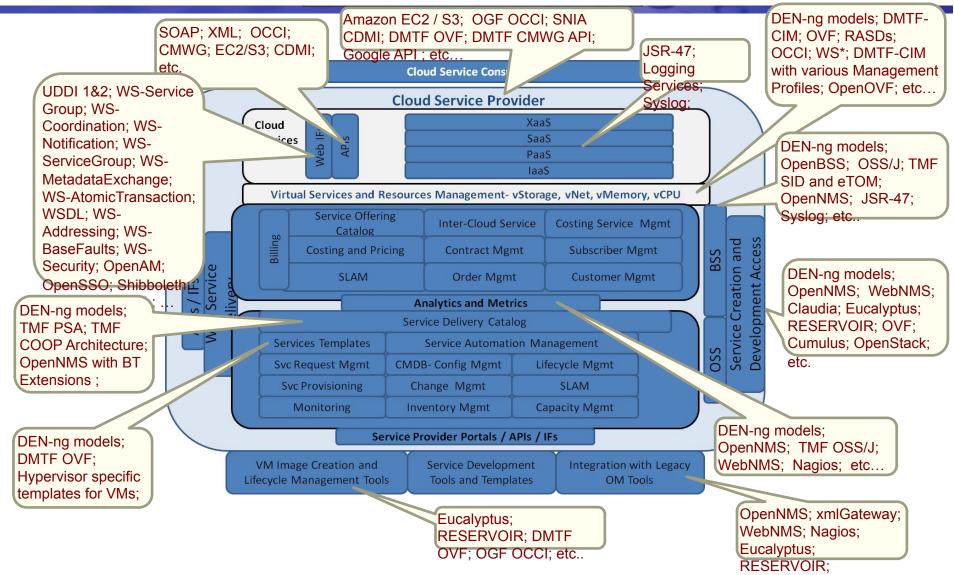

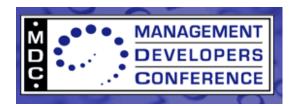

#### Real World still exists

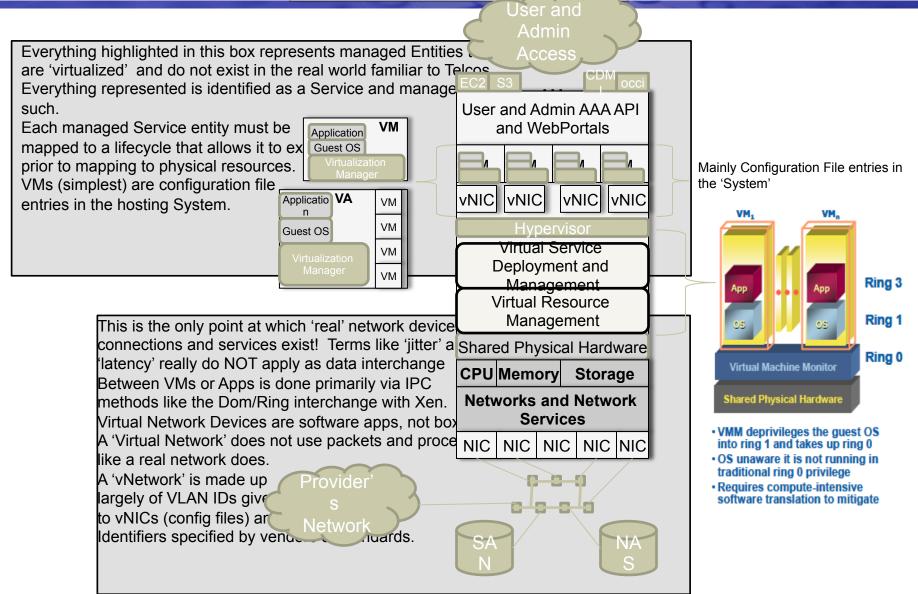

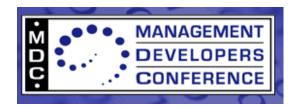

#### **Open Source Domain**

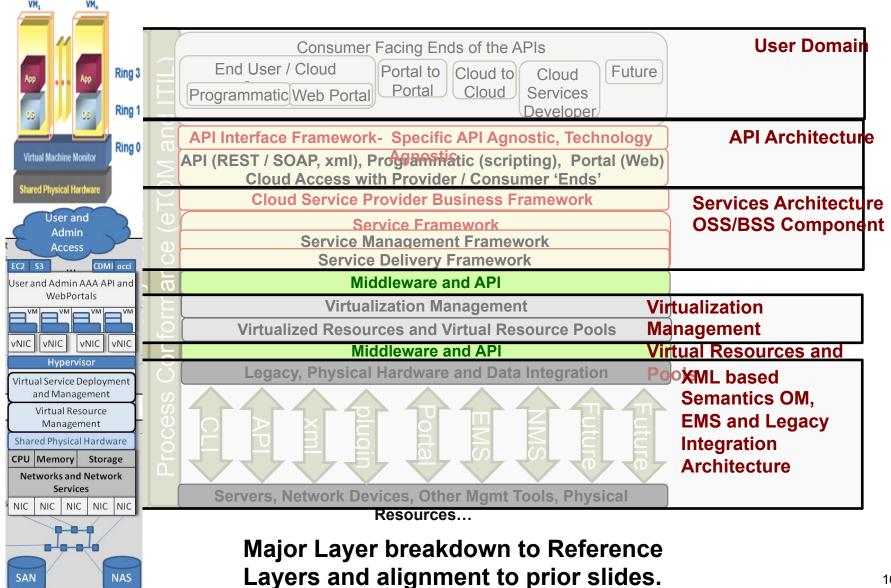

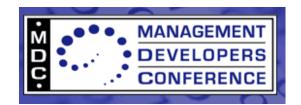

#### And still has to be managed!

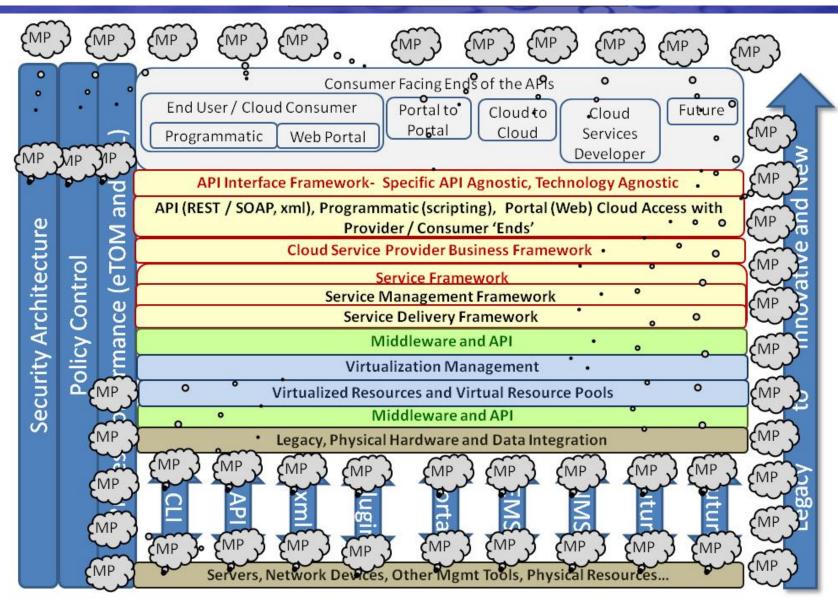

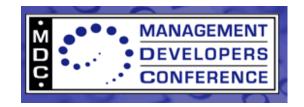

## IT, Cloud, Virtualization and Open Source

- What about CIM specific Open Source offerings?
  - And don't forget my favorite- OpenNMS 22s
  - Zenoss is a peer NMS for cloud, virtualization and CIM mamt

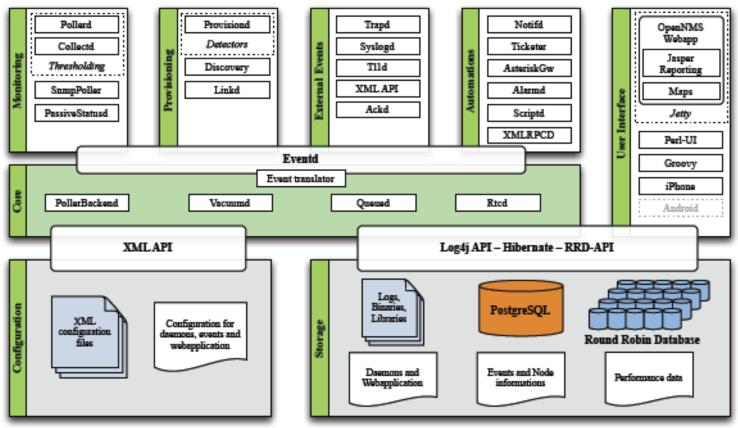

Figure 1: The OpenNMS architecture

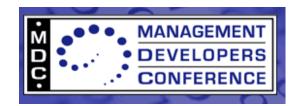

### Managing most everything with Open Source

- All the parts are there
  - Cloud
  - Hypervisors / Virtualization
  - Operating Systems
  - Everything Else

In some fashion or another (this is not a turn key presentation! – neither is open source)

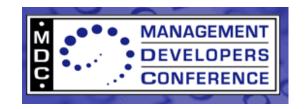

- Provisioning
- Configuration Management
- Automation / Orchestration
- Monitoring (FCAPS)

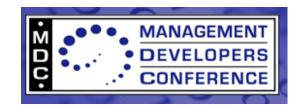

### Provisioning

| Pckg      | Language | License | Targets                                     |
|-----------|----------|---------|---------------------------------------------|
| Cobbler   | Python   | GPL     | RedHat, OpenSUSE,<br>Fedora, Debian, Ubuntu |
| FAI       | Perl     | GPL     | Debian                                      |
| Kickstart | Python   | GPL     | Most Debian and RH distros                  |
| Viper     | Perl     | GPL     | Debian                                      |

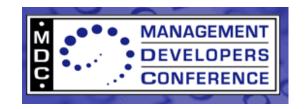

### Configuration Management

| Pckg     | Year launched | Language | License |
|----------|---------------|----------|---------|
| Bcfg2    | 2003          | Python   | BSD     |
| Cfengine | 1993          | С        | Apache  |
| Chef     | 2009          | Ruby     | Apache  |
| Puppet   | 2004          | Ruby     | GPL     |

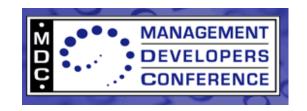

#### Automation / Orchestration

| Pckg         | Language | License | Community      |
|--------------|----------|---------|----------------|
| AutomateIT   | Ruby     | GPL     | None           |
| Capistrano   | Ruby     | MIT     | None           |
| Control Tier | Java     | Apache  | DTO Solutions  |
| Func         | Python   | GPL     | Fedora project |
| RunDeck      | Java     | Apache  | DTO Solutions  |

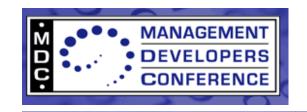

### Monitoring

| Pckg   | License | Lang<br>uage | Functionality                                     | Collection<br>Methods                         |
|--------|---------|--------------|---------------------------------------------------|-----------------------------------------------|
| Cacti  | GPL     | Php          | Performance                                       | SNMP, syslog                                  |
| Nagios | GPL     | C/php        | Availability                                      | SNMP, TCP, ICMP, IPMI, syslog                 |
| Zabbix | GPL     | C/php        | Availability,<br>Performance                      | SNMP, TCP, ICMP, IPMI, Synthetic Transactions |
| Zenoss | GPL     | Python       | Availability,<br>Performance, Event<br>Management | SNMP, ICMP, SSH, syslog, WMI                  |

11, 12, And many more like OpenNMS 22s (the best in my book...)

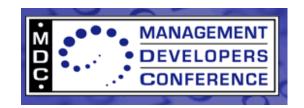

And many more-like 13,

## Cloud Toolkits: Market Overview

| •                        | VMware<br>vSphere          | RHEV                      | Xen-<br>Server                     | Hyper-V                    | Euca-<br>lyptus                 | Nimbus                        | Open<br>Nebula                  | oVirt                           |
|--------------------------|----------------------------|---------------------------|------------------------------------|----------------------------|---------------------------------|-------------------------------|---------------------------------|---------------------------------|
| Hypervisor               | VMware                     | KVM                       | Xen,<br>Hyper-V                    | Hyper-V,<br>Xen            | Xen, KVM,<br>VMware             | Xen                           | Xen, KVM,<br>VMware             | KVM                             |
| VLAN                     | Yes                        | Yes                       | Yes                                | Yes                        | Yes                             | Yes                           | Yes                             | Yes                             |
| Scheduling               | Yes                        | Yes                       | N/A                                | N/A                        | Limited                         | External                      | External                        | No                              |
| Live Migr.               | Yes                        | Yes                       | Yes                                | Yes                        | Yes                             | Yes                           | Yes                             | Yes                             |
| High Avail.              | Yes                        | Yes                       | Yes                                | Yes                        | No                              | No                            | No                              | No                              |
| Hybrid Cloud             | No                         | No                        | No                                 | No                         | Partially                       | Partially                     | Yes                             | No                              |
| Admin GUI                | Yes                        | Yes                       | Yes                                | Yes                        | No                              | No                            | No                              | Yes                             |
| Req. Intel<br>VT / AMD-V | No                         | Yes                       | only for<br>Windows<br>guests      | No                         | if KVM<br>hypervisor<br>is used | only for<br>Windows<br>guests | if KVM<br>hypervisor<br>is used | if KVM<br>hypervisor<br>is used |
| Guest OSs                | W/L/So/N                   | W/R                       | W/R/C/S/D                          | W/S/R                      | Depends                         | Depends                       | Depends                         | Depends                         |
| License                  | Propr.                     | Propr.                    | Propr.                             | Propr.                     | BSD                             | Apache 2                      | Apache 2                        | GPLv2                           |
| Annual Cost              | up to<br>\$4400 per<br>CPU | up to \$750<br>per socket | Free / up<br>to \$5500<br>per host | up to<br>\$3300 per<br>CPU | Free /<br>N/A                   | Free                          | Free                            | Free                            |

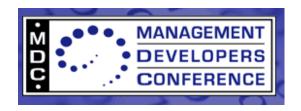

Or-

**14s** 

15

And what about CIM and Cloud Management?

**16s** 

Or Cloud simulators?

**17** 

Or Microsoft?

18

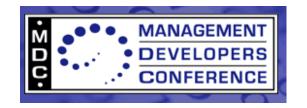

## Managing Virtualization with Open Source

- All the parts are there
  - Cloud
  - Hypervisors / Virtualization
  - Operating Systems
  - Everything Else

In some fashion or another (this is not a turn key presentation! – neither is open source)

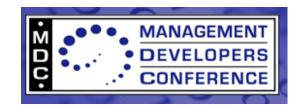

## Hypervisor /Virtualization are synonymous in Open Source

- Most every hypervisor instrumented with CIM of sorts
  - •Xen- 19s
  - •KVM- 20s
  - Microsoft- 21s
  - •Tools 22
  - •Vendors 23
  - Most using 'libvirt'- 24

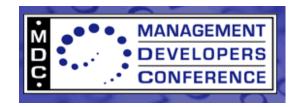

## Managing Operating Systems with Open Source

- All the parts are there
  - Cloud
  - DC
  - Hypervisors
  - Operating Systems
  - Everything Else

In some fashion or another (this is not a turn key presentation! – neither is open source)

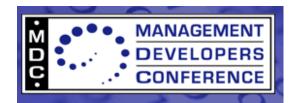

## Operating System Management with CIM and Open Source

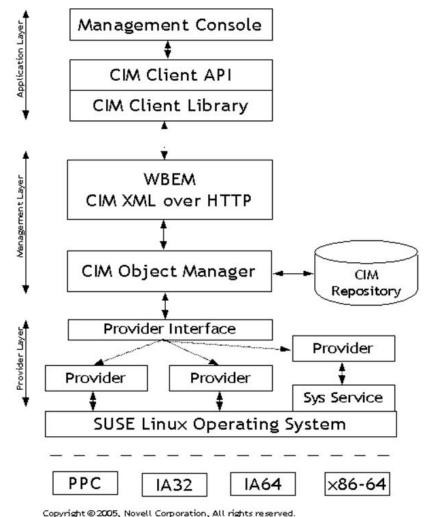

Most every distro of linux would fit into this diagram in some fashion

copyright @ 2005, Hovert Corporation, Alt rights reserved

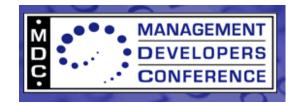

## Operating System Management with CIM and Open Source

Or this one- see 25s

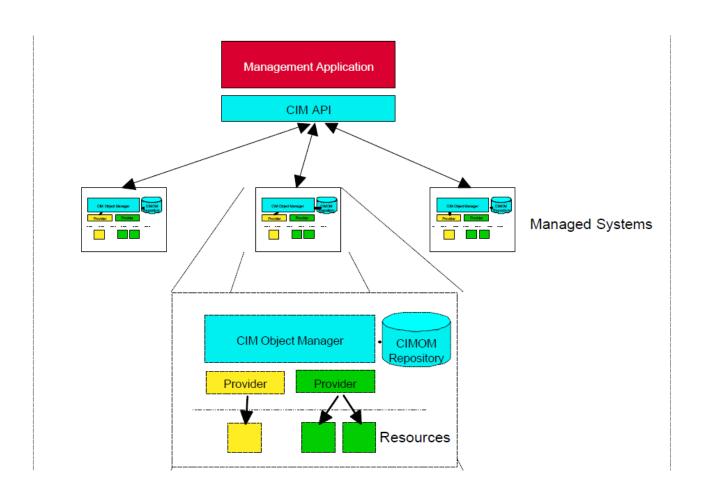

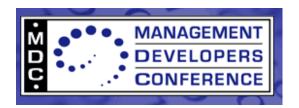

#### **Or Microsoft!**

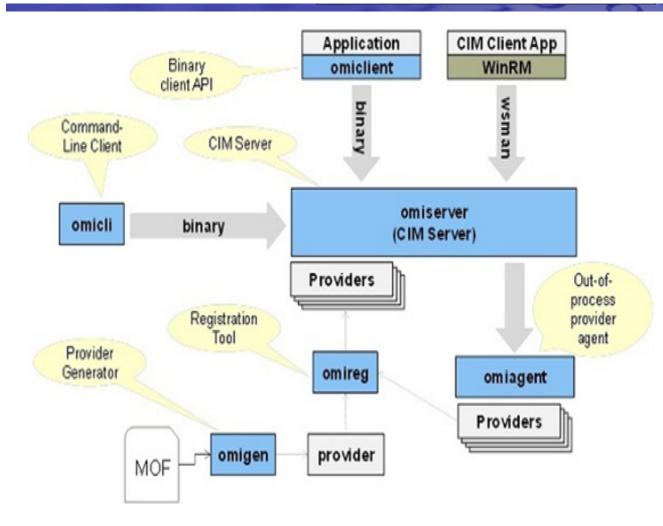

- •OMI can even be thought of as a Data Center Abstraction Layer!
- •OMI will perform the same functions for Cloud / SDDCs as HAL did for x86 platforms!
- •I believe Microsoft is being too humble and not promoting this approach well enough into standards and open source communities!

Look again at 18s!!!

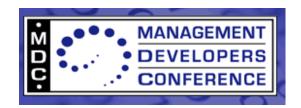

#### **More OS Info!**

- 'Deep Dive CIM and SBLIM' 26
- 'CIM Models of Apache Web Server apps' 27
- 'HPC Cluster Management with CIM' 28
- 'Using CIM Tools to Manage Dell' 29
- Various WBEM Research papers, topics and tutorials from RedHat, SUSE, Fedora, linux general – 30s
- The Open Group past APTS on CIM and OMI- 31
- "Love Story" 32
- IBM and CIM Management- 33

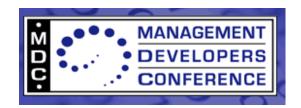

## **Everything Else with Open Source**

- CIM as, with, on, in Ontologies- 34s
- Open Source Tools 35 (especially Wheeler's top 20)
- And on...

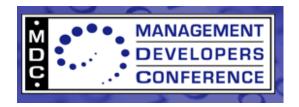

#### **NEXT!!!**

## BREAK first

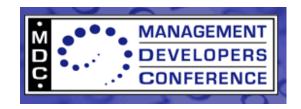

#### **DEMOs**

 2-Part Ganeti tutorial with VirtualBox "Hands-on Virtualization" - 36s

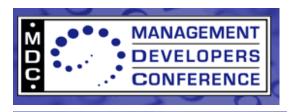

 Must Start with Contrail Infrastructure Management with OVF! - 37

### **OVF and Open Source Tools**

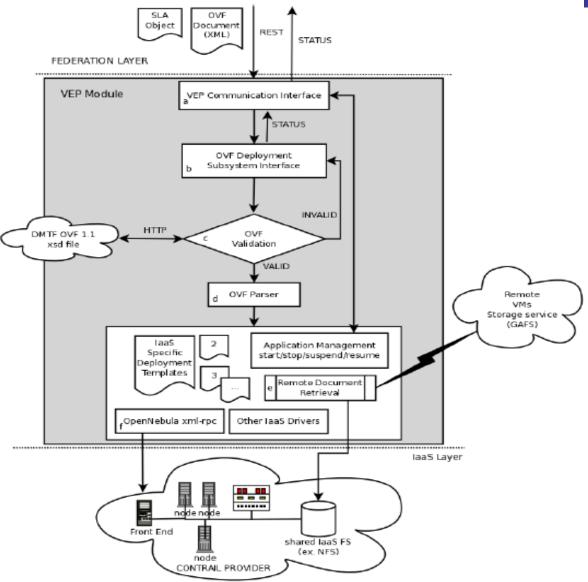

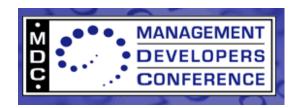

#### **OVF Tool Demos**

 38- Building Virtual Appliances using the OVF Toolkit

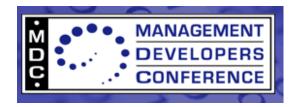

### References

Text